## Office 365

## **Eckpunkte**

Mit Office 365 kannst du alle "Office 2016" Produkte auf bis zu 5 Geräten herunterladen und installieren (Word, PowerPoint, Excel etc.). Zusätzlich werden dir über das Programm "OneDrive" 1.000 GB Online Speicher zur Verfügung gestellt. (Gleiches Prinzip wie bei Dropbox.) Ebenfalls erhältst du eine E-Mail-Konto (E-Mail-Adresse = Benutzername; siehe unten). Du kannst Office 365 nutzen, solange du unsere Schule besuchst.

## **Zugangsdaten**

 $\overline{\phantom{a}}$ 

## Webseite: [portal.office.com](https://login.microsoftonline.com/login.srf?wa=wsignin1.0&rpsnv=4&ct=1477577952&rver=6.7.6640.0&wp=MCMBI&wreply=https%3a%2f%2fportal.office.com%2flanding.aspx%3ftarget%3d%252fdefault.aspx&lc=1031&id=501392&msafed=0&client-request-id=4be64285-d50e-407a-8217)

Benutzername: Nachname.Vorname@gwiku18.at (also wie im Schulnetzwerk + @gwiku18.at)<sup>1</sup> Passwort: wie im Schulnetzwerk

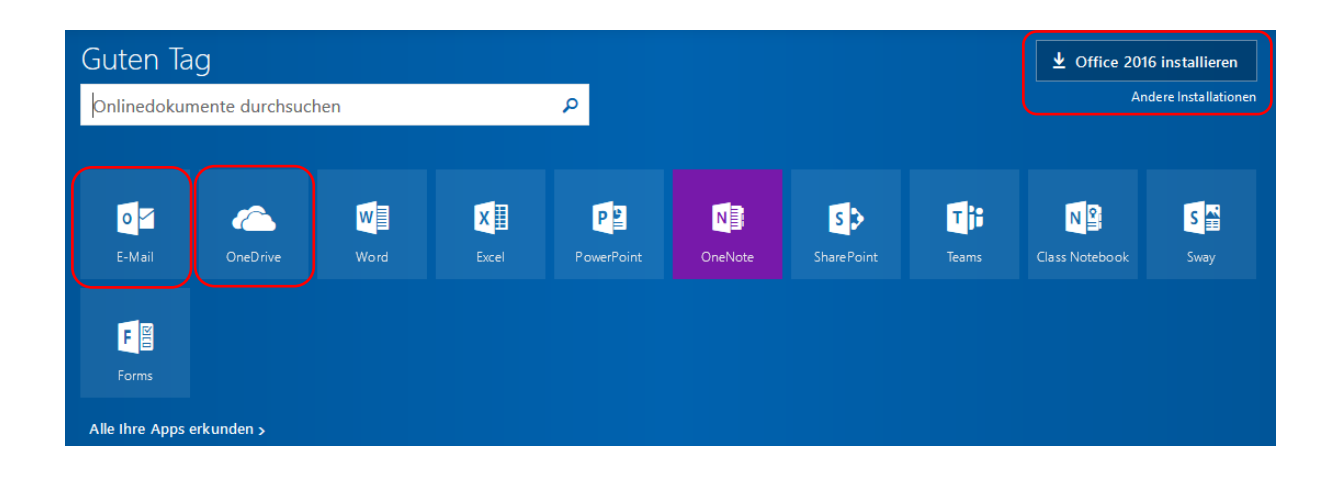

<sup>&</sup>lt;sup>1</sup> ACHTUNG: Sollte dein Benutzername im Schulnetzwerk nicht Nachname. Vorname sondern zB Mustermann.M lauten, musst du dich auch bei Office 365 mit diesem Benutzernamen anmelden.